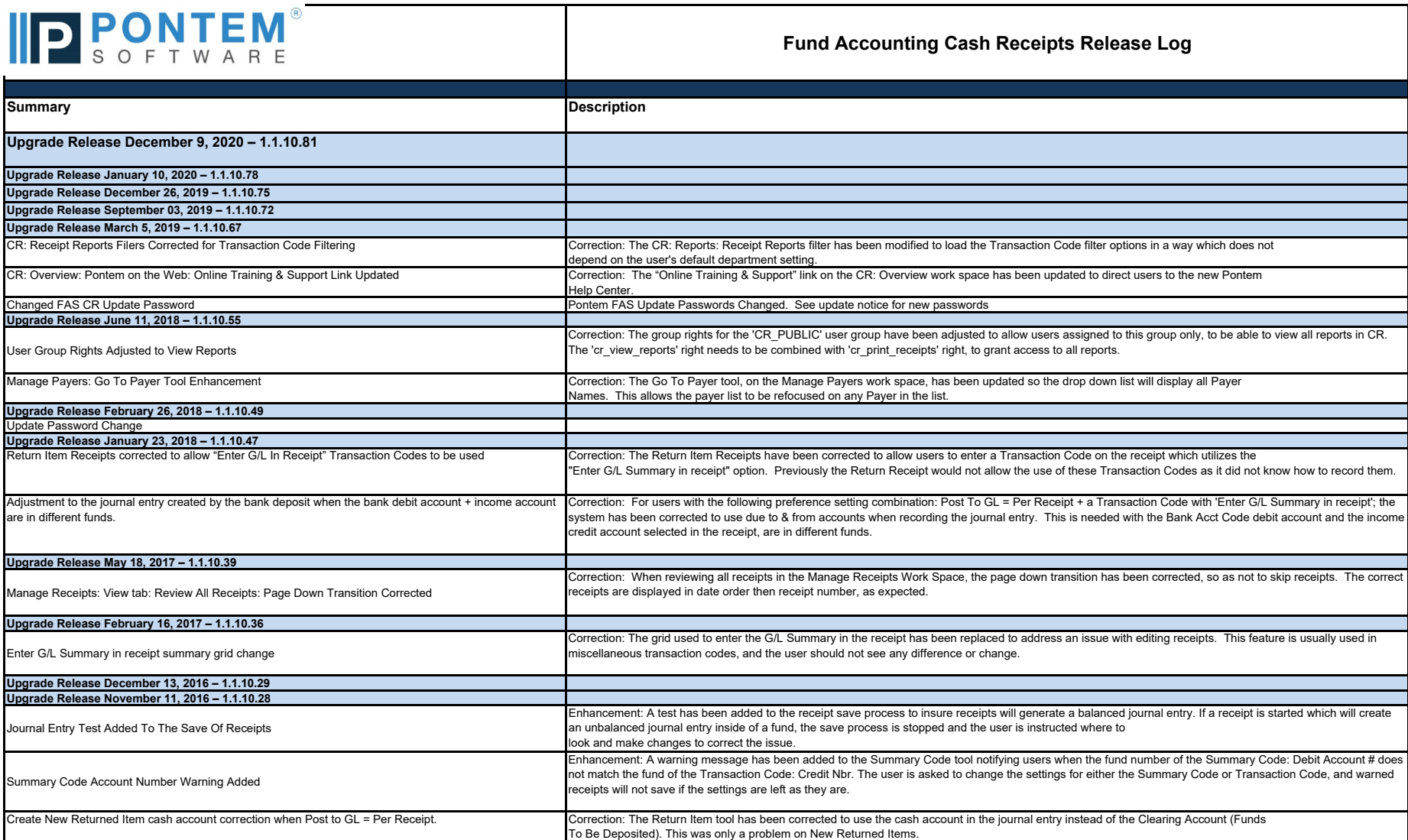

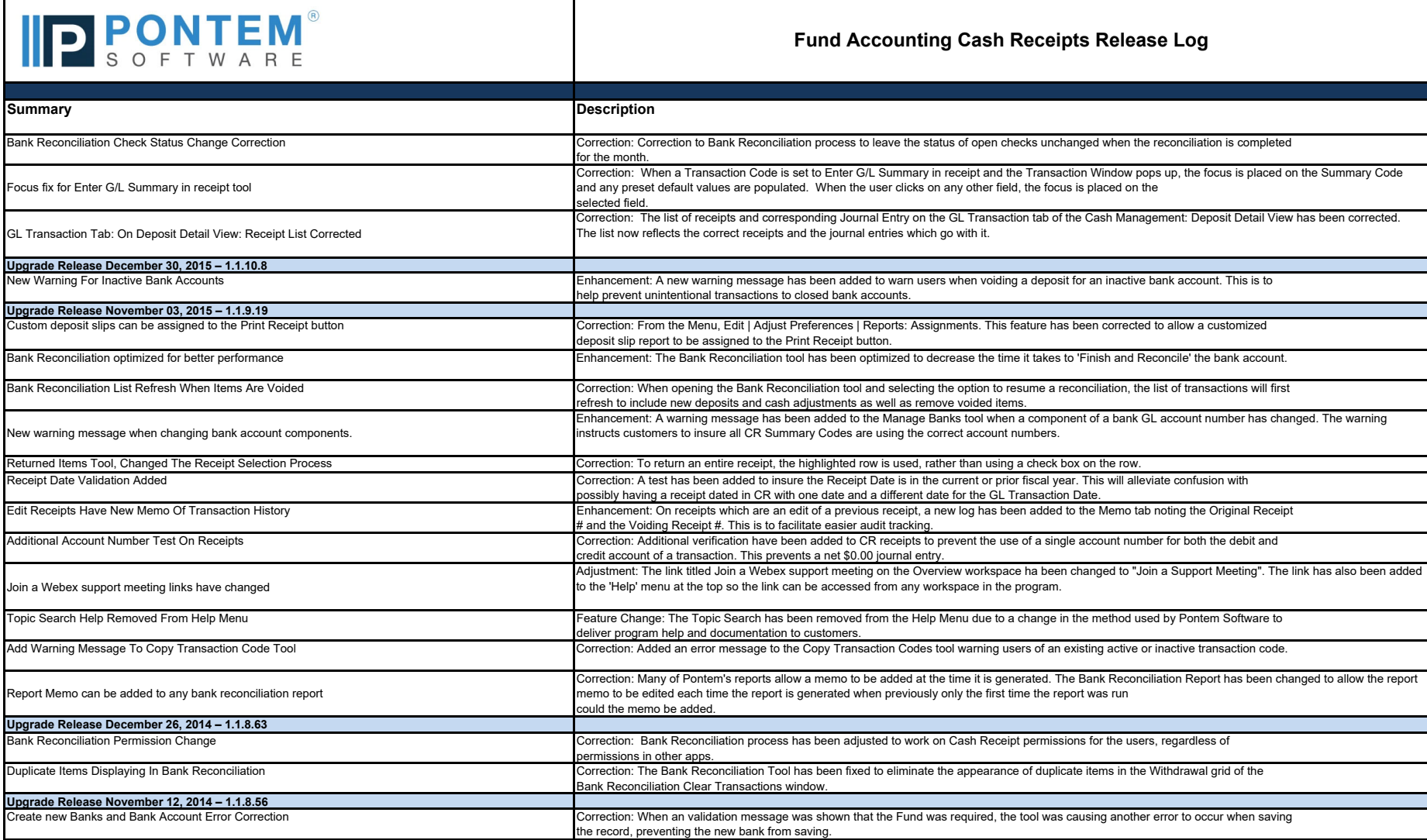

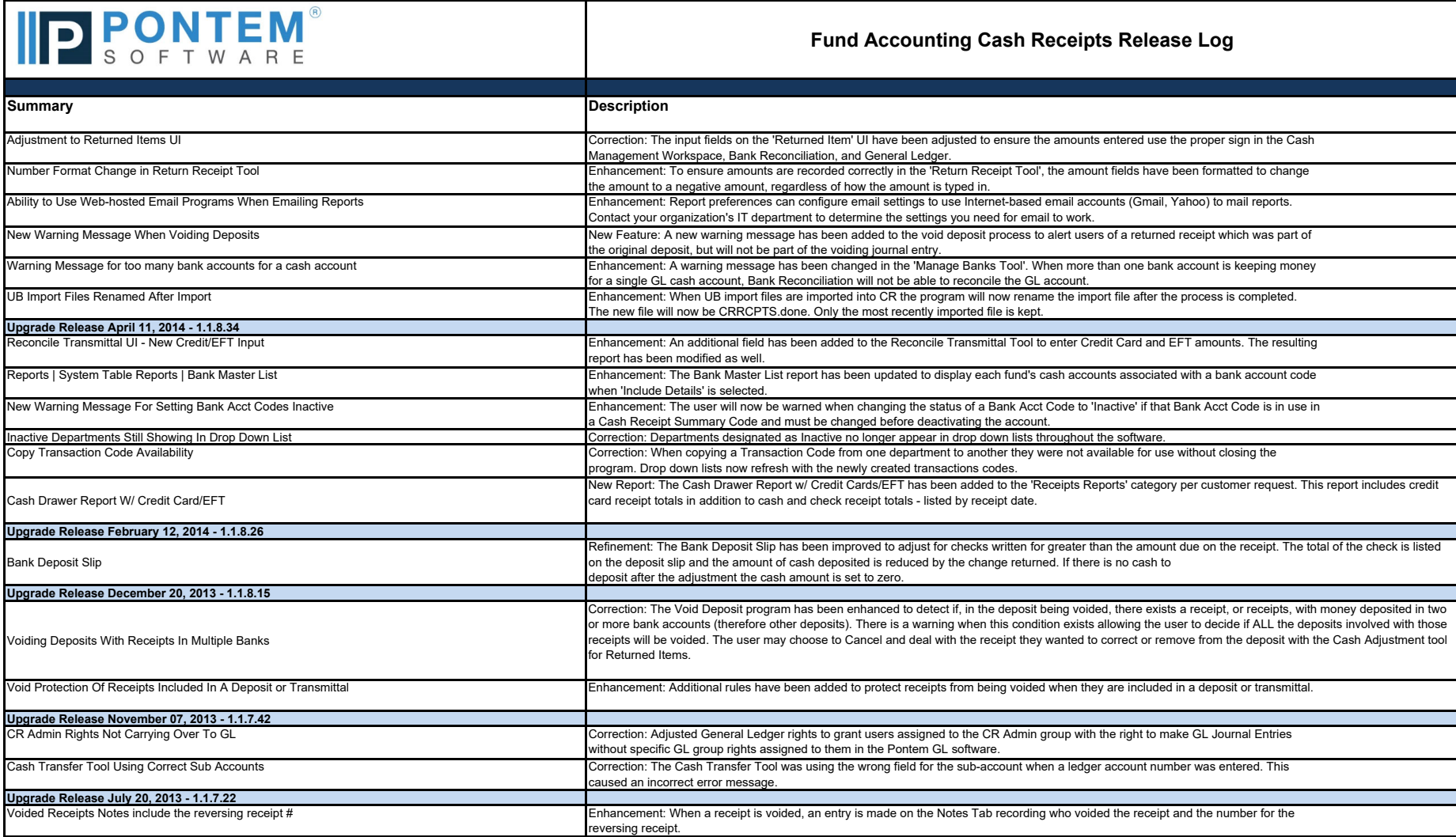

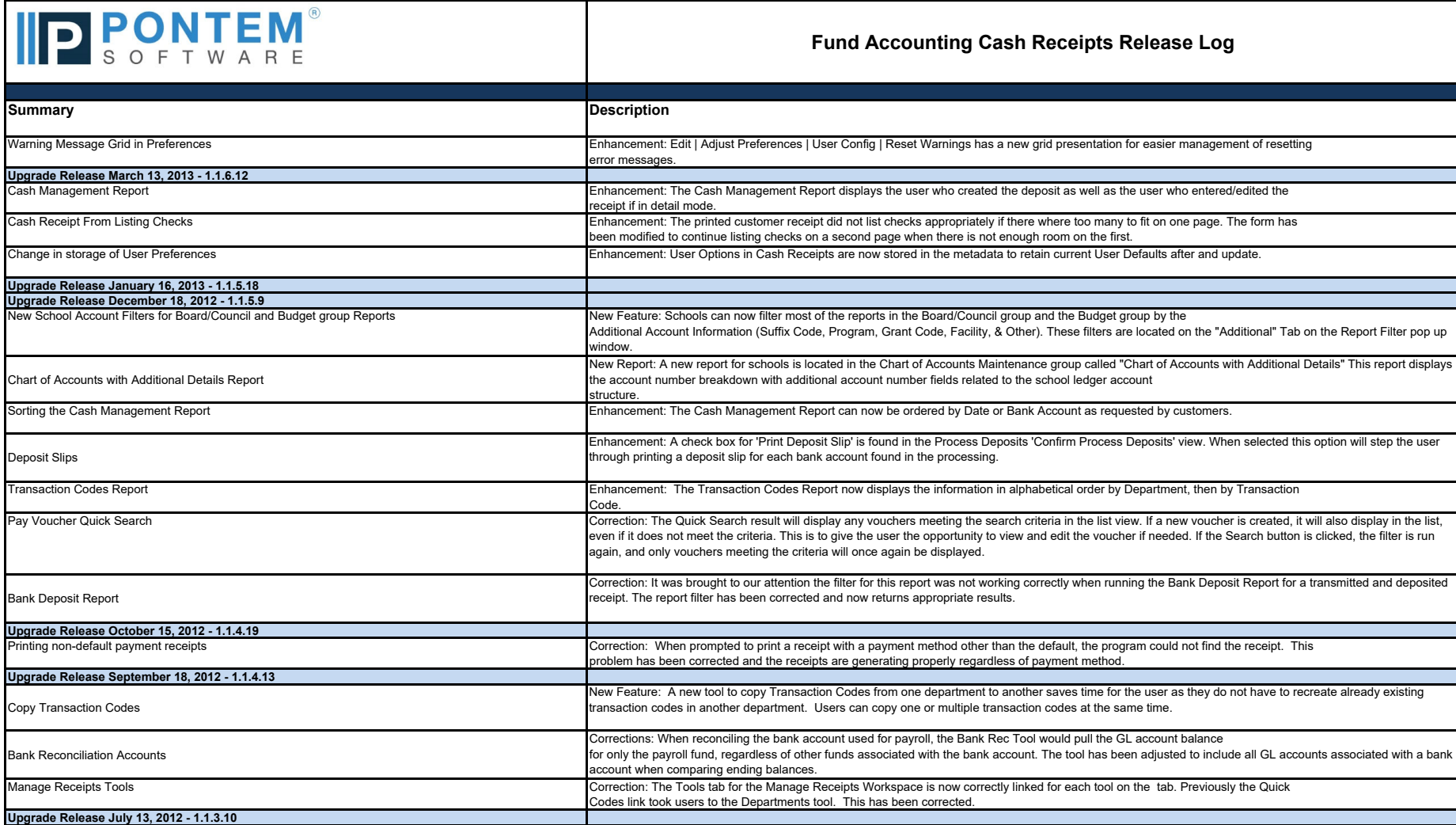

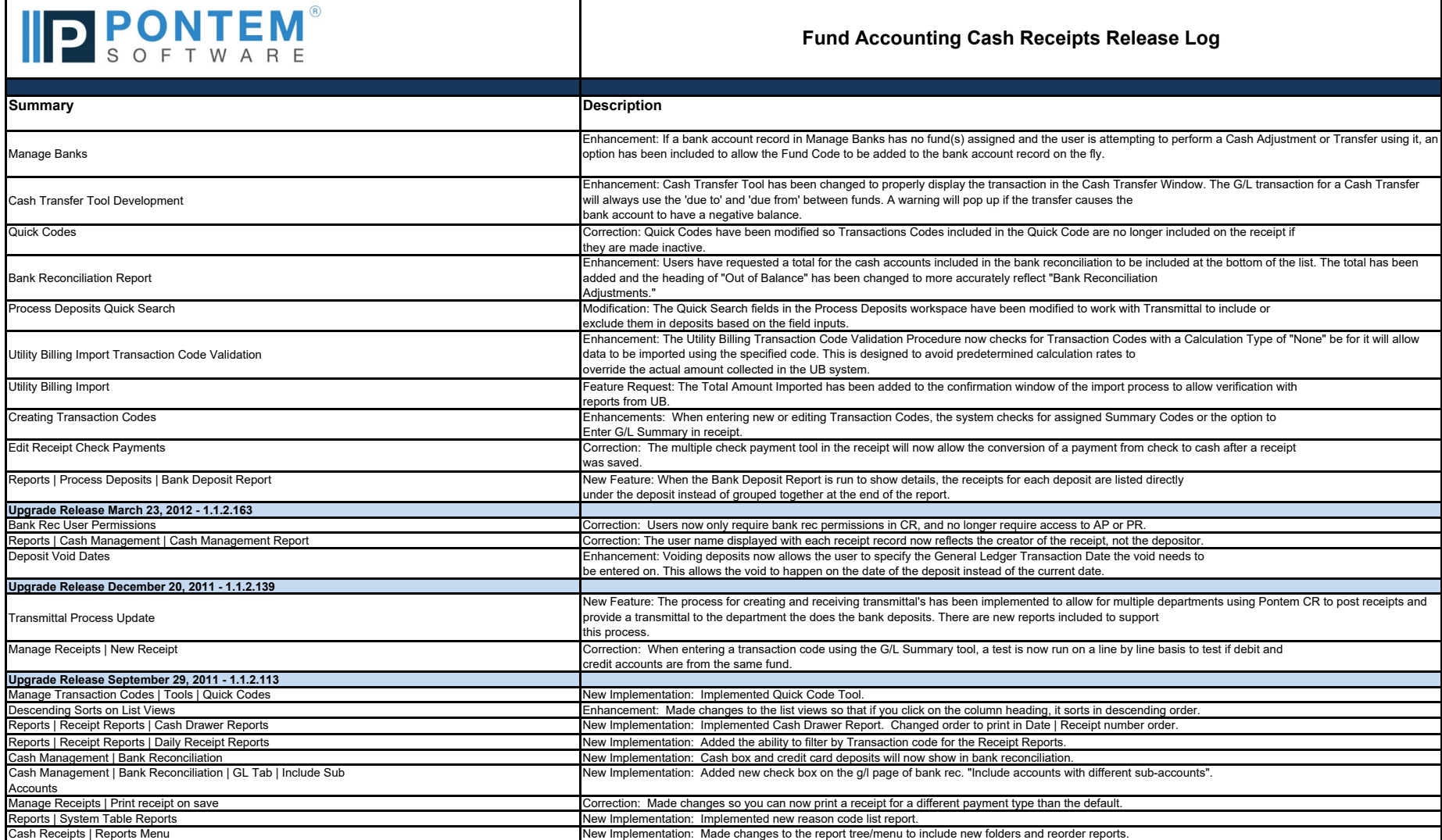

![](_page_5_Picture_93.jpeg)

## **Fund Accounting Cash Receipts Release Log**

![](_page_5_Picture_94.jpeg)